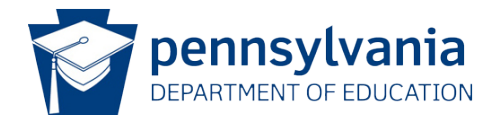

## **Data Quality Curriculum (DQC)**  EDUCATOR DASHBOARD AND EARLY WARNING SYSTEM SPECIALTY MODULE SYLLABUS

## MODULE INFORMATION

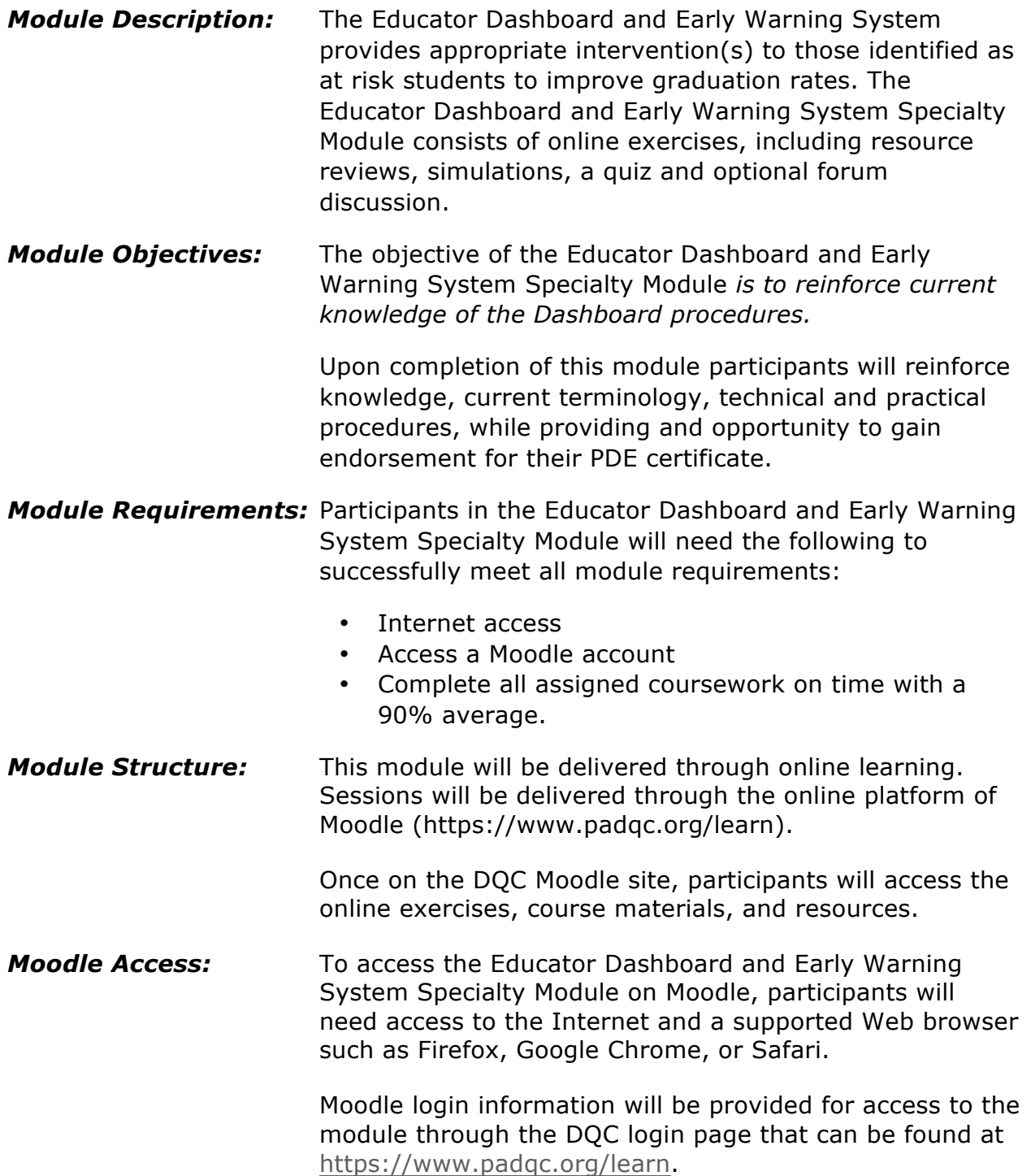

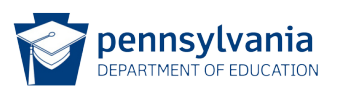

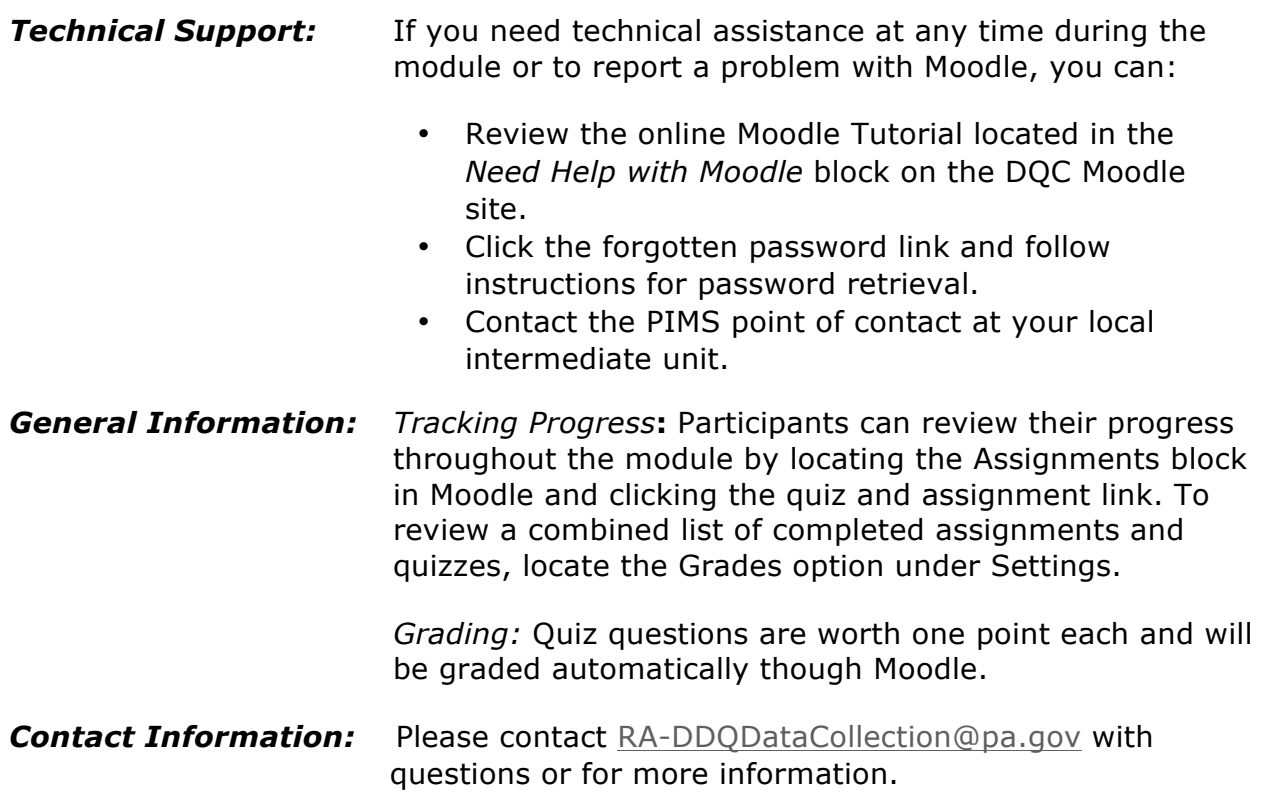

## MODULE OUTLINE

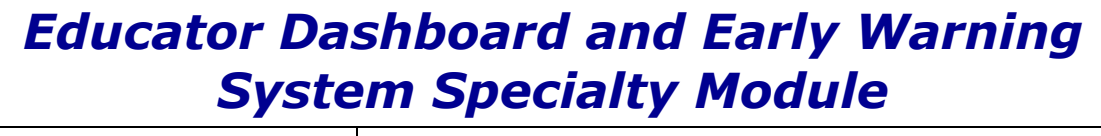

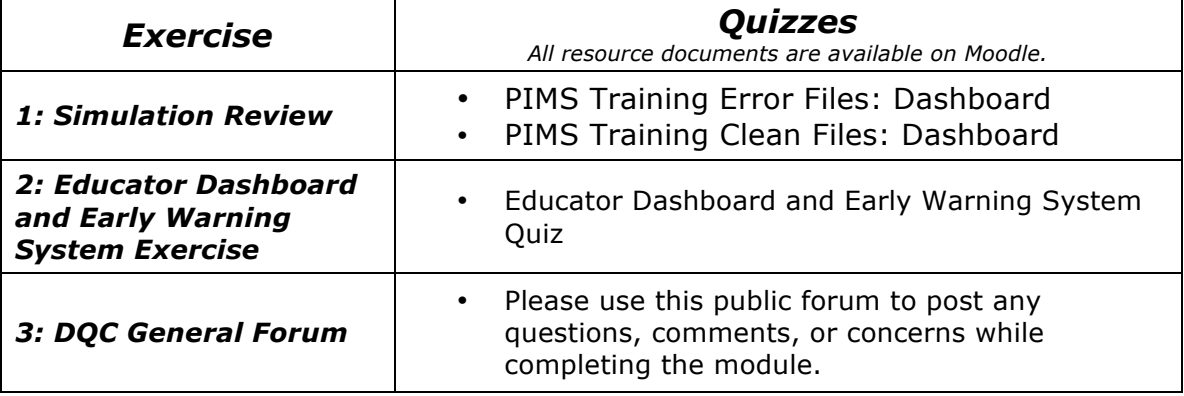

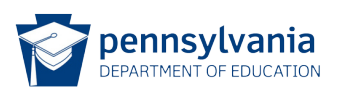